## eComm Mobile

Kevin Kelly

**Mobile (Kevin)**

### Mobile Hon $\frac{1}{\equiv 2}$

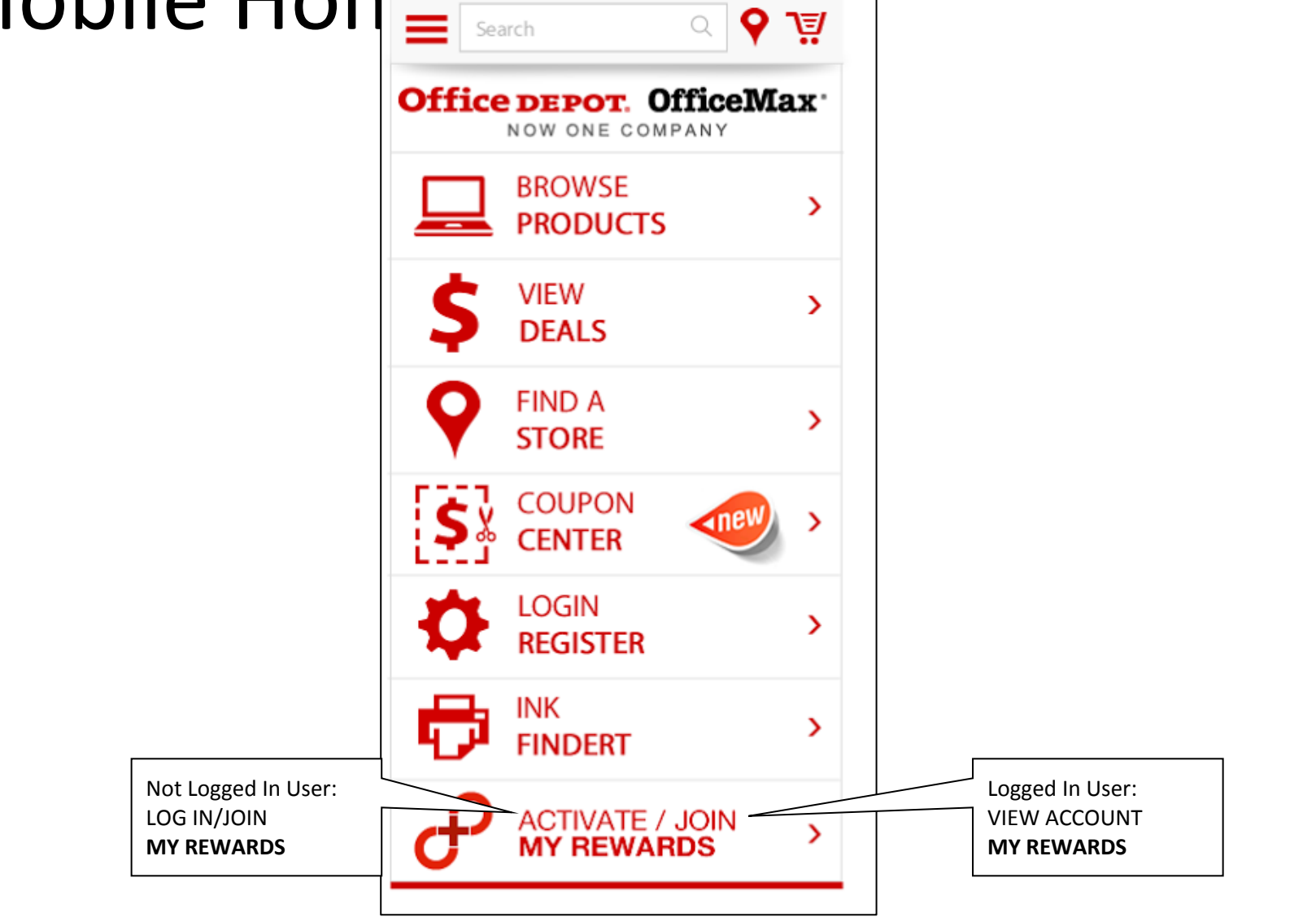

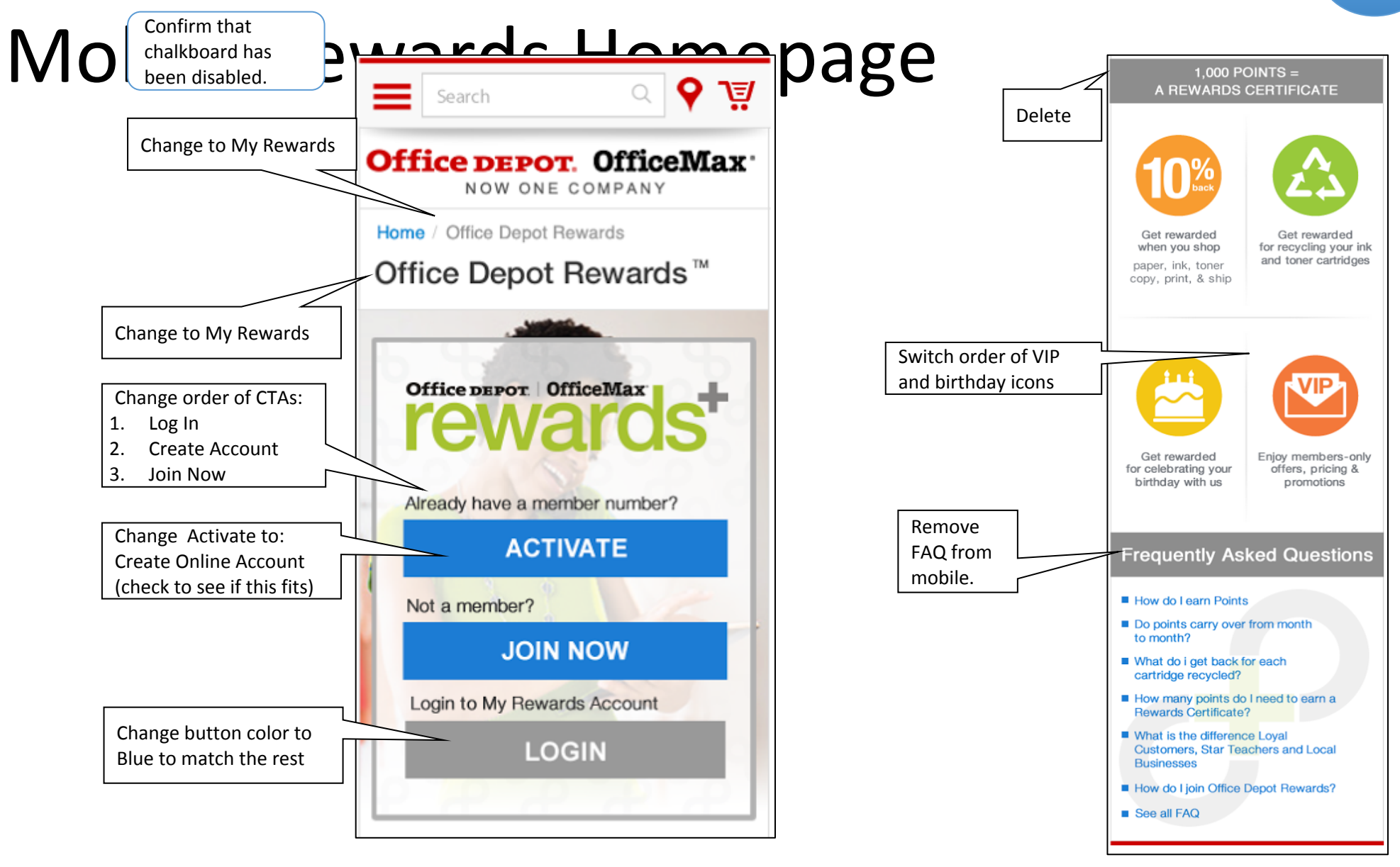

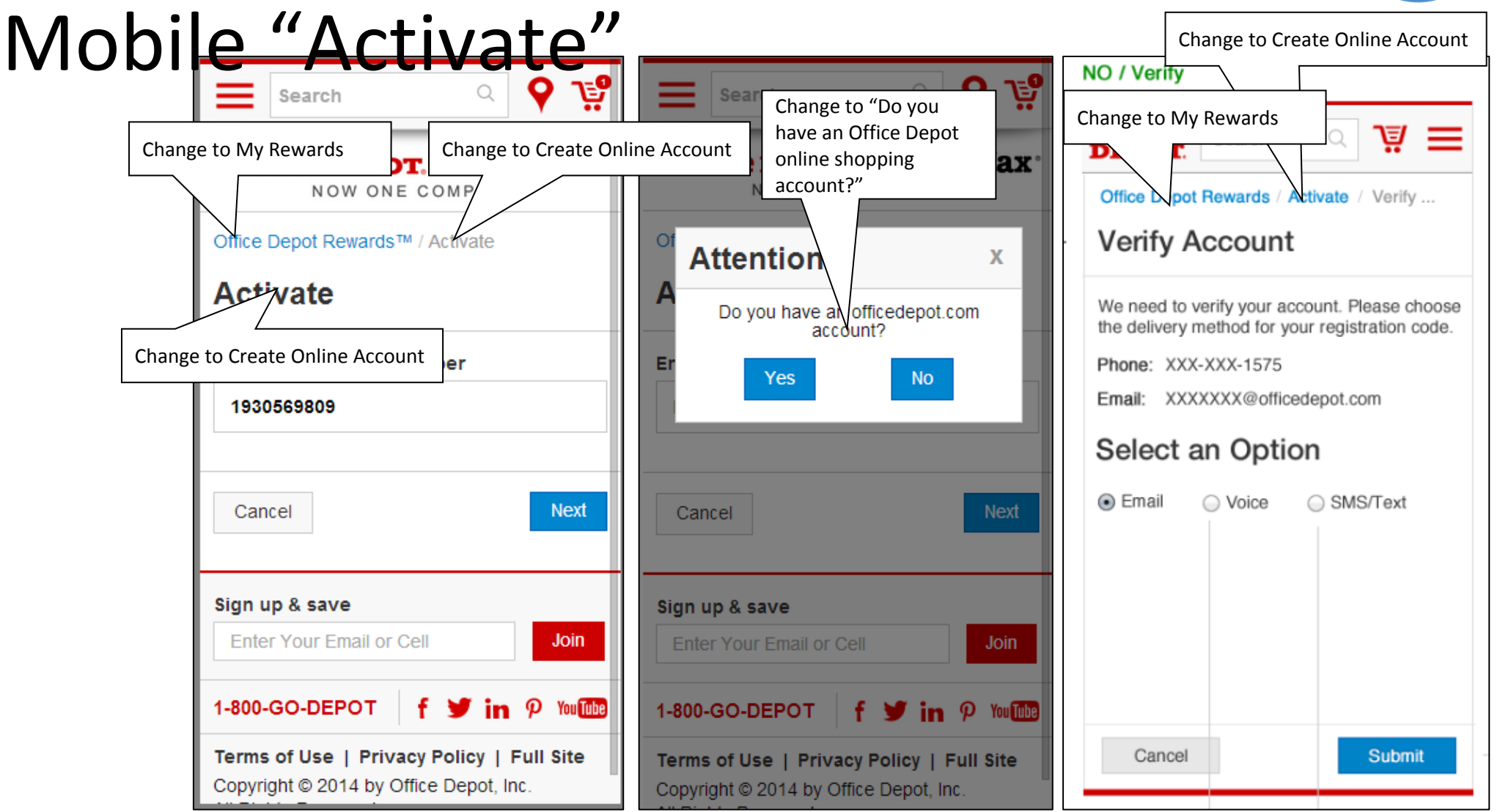

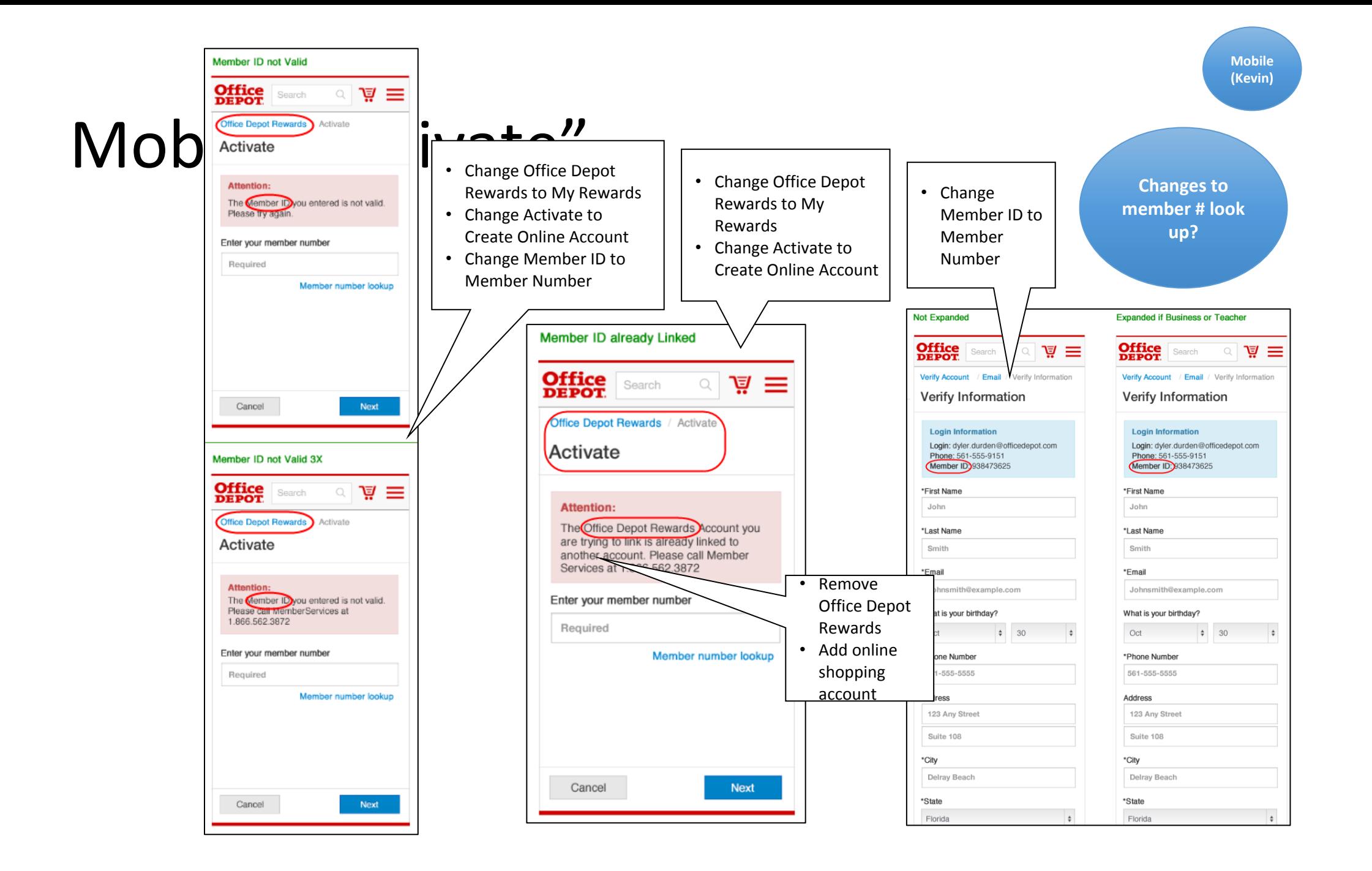

#### Mobile Join ODOMR

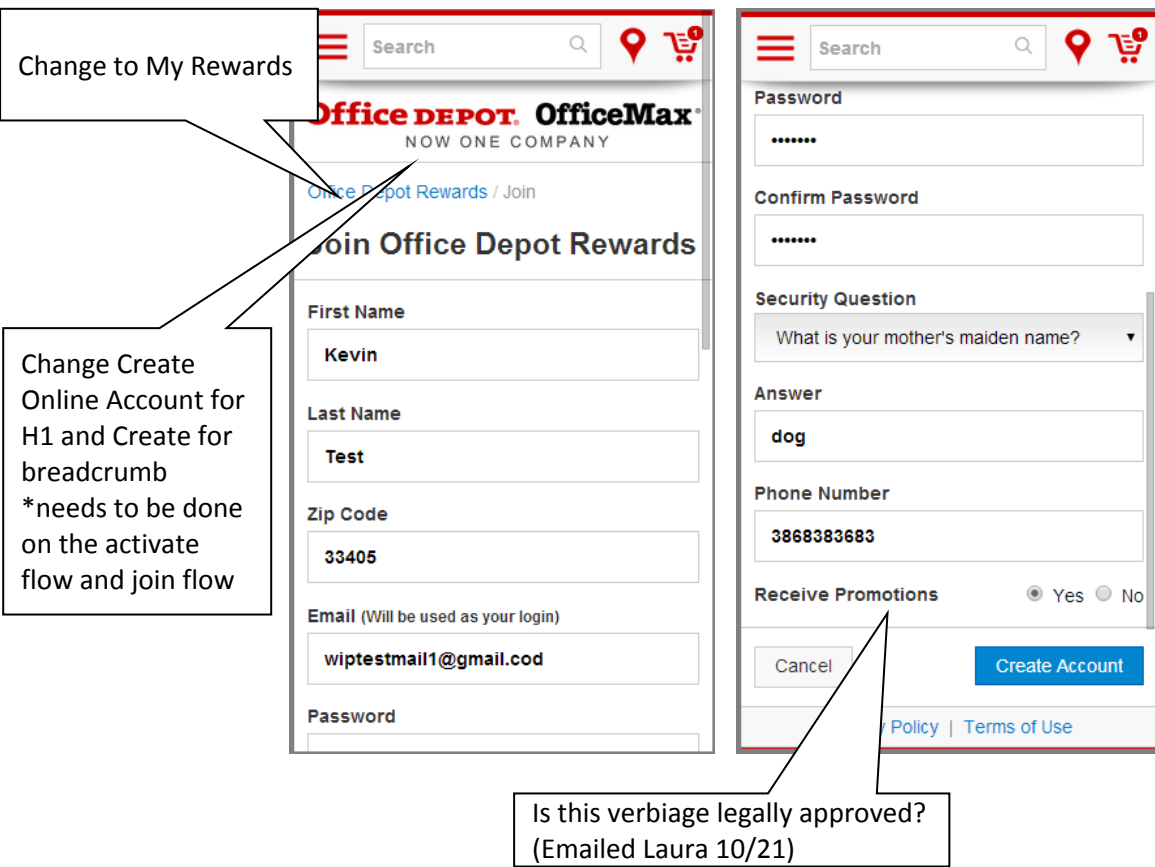

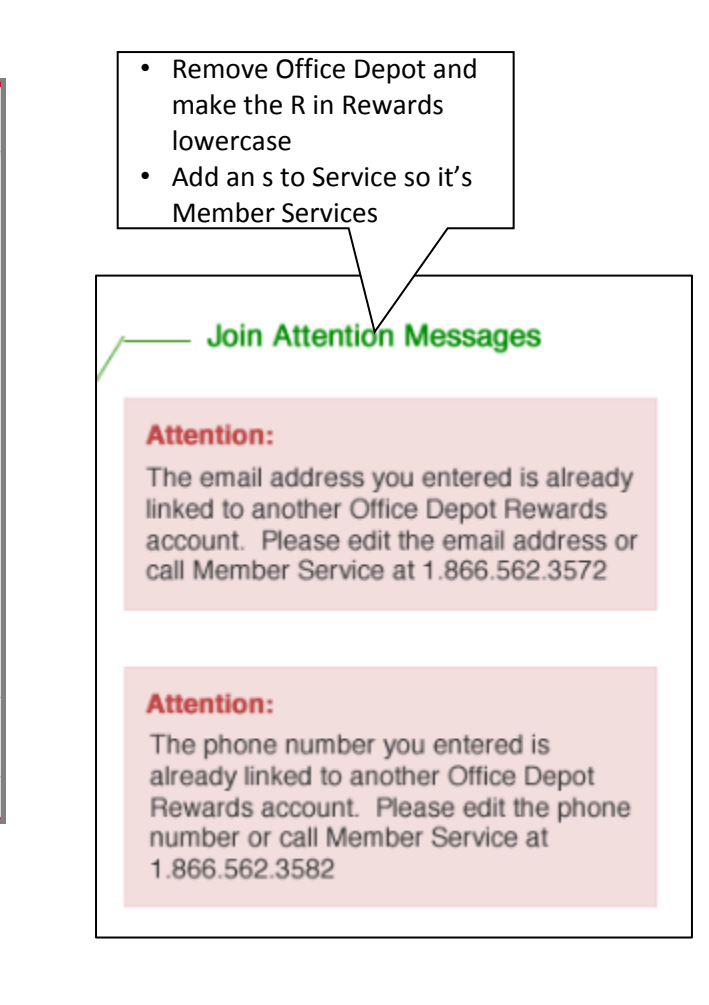

#### $My$  Rewards Mobile Page ڣۣڔ O Search **Office DEPOT. OfficeMax** NOW ONE COMPANY **Current Points**  $\mathbf{0}$ Home / My Account / My Rewards **My Rewards** rewards Office star Update to new card creative for business, teachers consumer, and teacher members (same creative mber: 3868383685 for all 3 as of  $1/1$ ). VIPTESTMAIL1@GMAIL.COD **KEVIN TEST** ● Yes ● No **Promotions** 1930569809 Sign up & save Cui **Points**  $\bf{0}$ **Enter Your Email or Cell Join** ewards **Office**<br>**DEPOT** 1-800-GO-DEPOT  $\bullet$  in  $\rho$  You Tube f. :ar achers Terms of Use | Privacy Policy | Full Site Copyright © 2014 by Office Depot, Inc. All Rights Reserved. **KEVIN TEST**

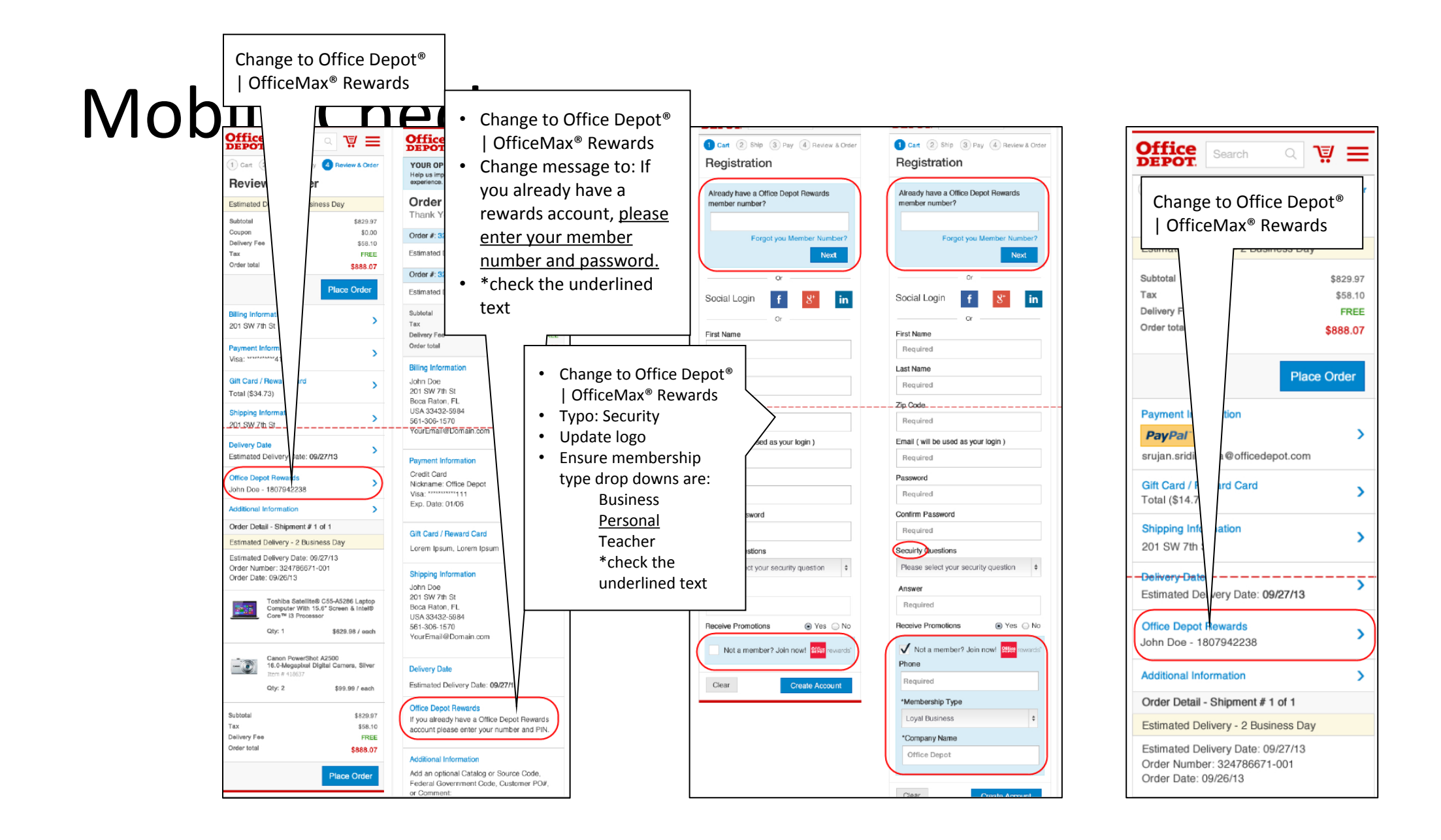

# Mobile Check Gift/Reward Card Balance

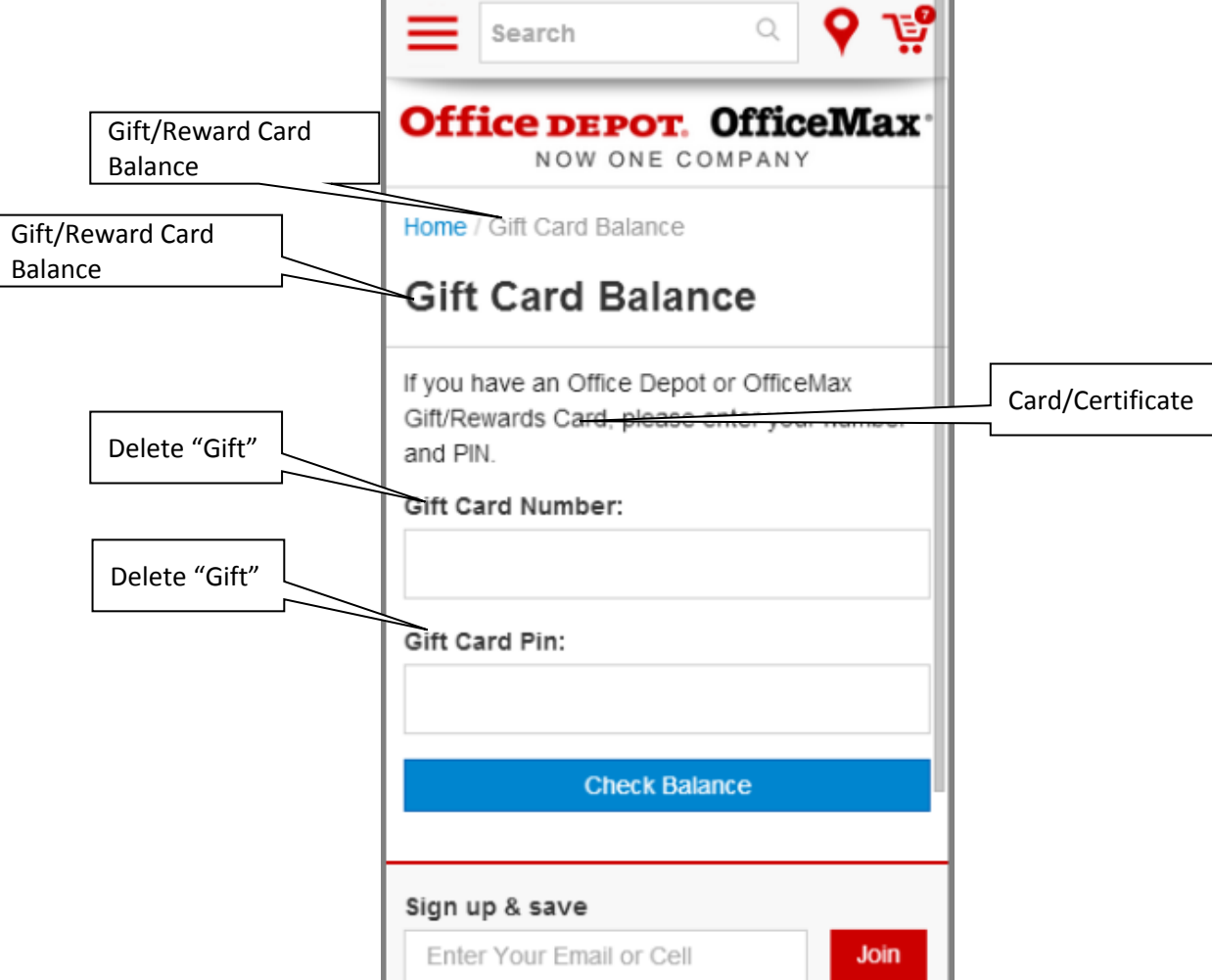